#### Python and OO

Object Orientation

CS303E: Elements of Computers and Programming Objects and Classes

Dr. Bill Young Department of Computer Science University of Texas at Austin

Last updated: October 25, 2023 at 11:20

Python is an object-oriented (OO) language. That implies a certain approach to thinking about problems.

**Basic idea:** conceptualize any problem in terms of a collection of "objects"—data structures consisting of data fields and methods together with their interactions.

Programming techniques may include: data abstraction, encapsulation, messaging, modularity, polymorphism, and inheritance. We'll talk about some of these later.

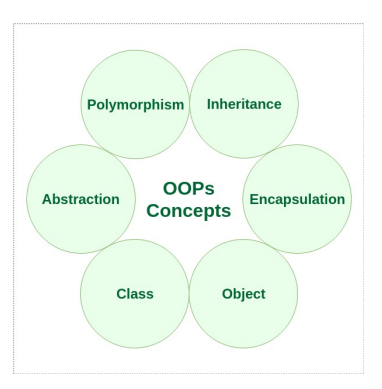

#### CS303E Slideset 7: 1 Objects and Classes

# Object Orientation

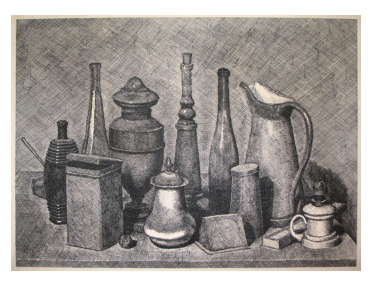

The basic idea of object oriented programming (OOP) is to view your problem as a collection of objects, each of which has certain state and can perform certain actions.

Each object has:

- some *data* (attributes) that it maintains characterizing its current state;
- a set of actions (*methods*) that it can perform (or you can perform on it).

A user interacts with an object by calling its methods; this is called method invocation. That should be the only way that a user interacts with an object.

CS303E Slideset 7: 2 Objects and Classes

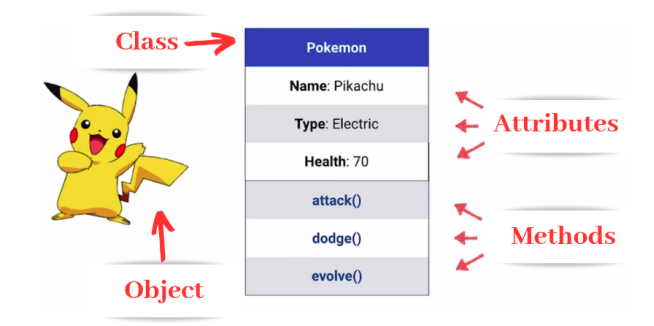

Significant object-oriented languages include Python, Java, C++, C#, Perl, JavaScript, Objective C, and others.

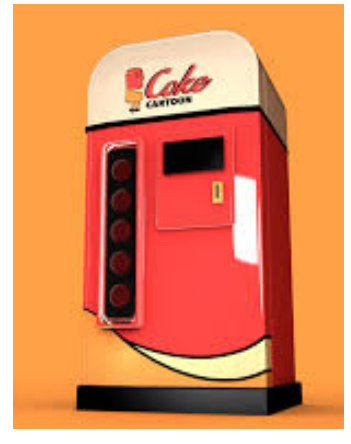

**Example:** A soda machine has:

Attributes: products inside, change available, amount previously deposited, etc.

Methods: accept a coin, select a product, dispense a soda, provide change after purchase, return money deposited, load products, etc.

The programmer interacts with objects by invoking their methods, which may:

- update the state of the object,
- ask the object about its current state,
- **o** compute some function of the state and externally provided values,
- **o** some combination of these

Name potential instances of each of these for our Soda Machine example.

#### CS303E Slideset 7: 5 Objects and Classes

#### CS303E Slideset 7: 6 Objects and Classes Another OO Example: A Simple Calculator

In Python, you implement a particular type of object (soda machine, calculator, etc.) with a class.

The class defines a "type" of object.

Class vs. Instance of the Class

You can then create multiple objects (instances of the class).

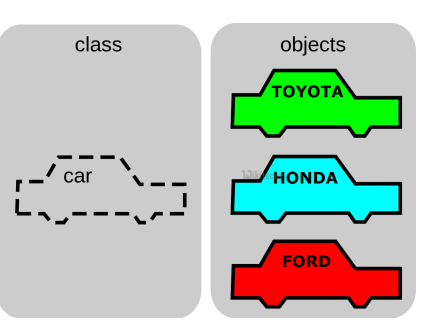

A class is (sort of) like architectural drawing. It tells you how to construct the building.

An object (instance of the class) is the building created from the architect's plan.

Imagine that you're trying to do some simple arithmetic. You need a Calculator application, programmed in an OO manner. It will have:

#### Attributes: the current value of its

accumulator (the value stored and displayed on the screen).

Methods: things that you can ask it to do: add a number to the accumulator, subtract a number, multiply by a number, divide by a number, zero out the accumulator value, etc.

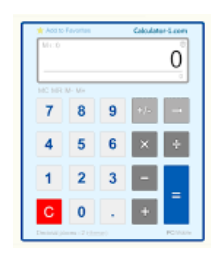

# Classes are like Types

Let's define a class for our simple interactive calculator.

**Attribute:** the current value of the accumulator.

**Methods:** all of the following.

clear: zero the accumulator

print: display the accumulator value

add k: add k to the accumulator

sub k: subtract k from the accumulator

mult k: multiply accumulator by k

div k: divide accumulator by k

### A Calculator Class

Below is a (partial) Python implementation of the Calculator class:

In file Calc.py:

#### class Calc : """ This is a simple calculator class . It stores and displays a single number in the accumulator. To that number, you can add, subtract, multiply or divide. """ def \_\_ init ( self ): """ Constructor for new Calc objects , with display 0. """  $self. accumulation = 0$ def str ( self ): """ Allows print to display accumulator value in a nice string format. """ return " Displaying : " + str ( self . accumulator ) def getAccumulator (self): return self . accumulator

Definition of class Calc continues on the next slide.

CS303E Slideset 7: 9 Objects and Classes CS303E Slideset 7: 10 Objects and Classes

# Using Our Class

```
>>> from Calc import * # import from Calc .py
\Rightarrow \Rightarrow c = \text{Calc}() # create a calculator object
>>> print ( c ) # show its current value
Displaying : 0
>> c.add(10) # add 10
>>> print ( c )
Displaying : 10
>>> c.div(0) # try to divide by 0
Error: division by 0 not allowed.
\Rightarrow c.div(2) # divide by 2
\gg print (c)
Displaying : 5.0
\Rightarrow c.mult (4) # multiply by 4
\gg print (c)
Displaying : 20.0
>>> c. clear () \qquad # clear the state
\gg print (c)
Displaying : 0
```
Note that it might have been better to have each operation print the accumulator value. What would you change?

# A Calculator Class

Continuation of the Calc class:

```
def clear (self):
    self. accumulation = 0def add (self, num) :
    self . accumulator += num
def sub(self, num):
    ...
def mult (self, num):
    ...
def div (self, num) :
    ...
```
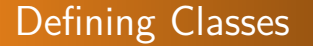

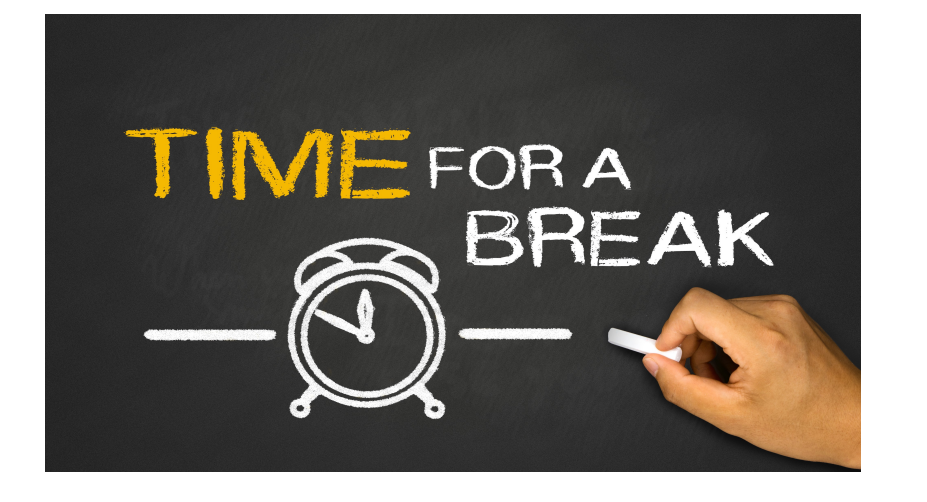

#### General Form:

```
class ClassName:
   initializer
   methods
```
This defines a new class (type), which you can instantiate to create as many objects (instances) as you like.

The class *initializer* is a special function with name \_\_init\_\_. When called it defines the class attributes.

The other methods are functions within the class that allow the world to interact with objects of the class.

#### CS303E Slideset 7: 13 Objects and Classes

# The Circle Class

#### In file Circle.py:

```
import math
class Circle :
    def _{-1}init_{-} (self, rad = 1):
        """ Construct a Circle object with radius
            rad ( defaults to 1). """
        self . radius = rad
   def getRadius (self): # getter
        return self . radius
   def setRadius (self, rad): # setter
        self . radius = rad
    def getPerimeter (self):
        return 2 * math . pi * self . radius
    def getArea(self):
```

```
return math . pi * ( self . radius ** 2 )
```
# CS303E Slideset 7: 14 Objects and Classes

# Using the Circle Class

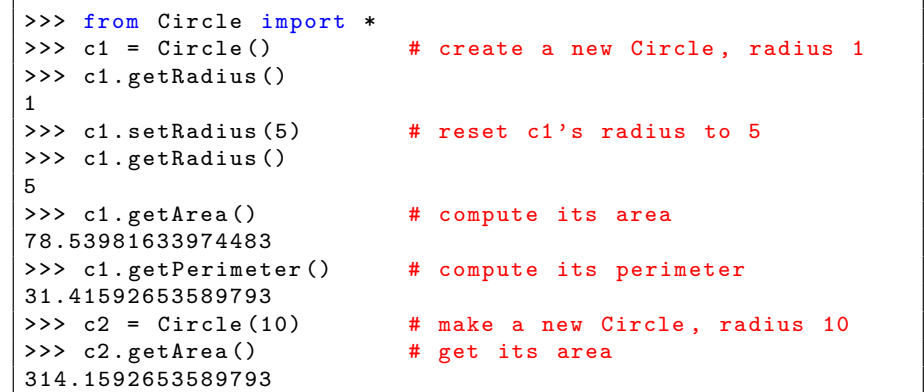

Use the class name to create a new object of that class.

```
class Circle :
    def _{-1}init_{-} (self, rad = 1):
        """ Construct a Circle object with radius
            rad ( defaults to 1). """
        self . radius = rad
   ...
```
>>> c1 = Circle () >>> c2 = Circle ( 5 )

The function \_\_init\_\_ is automatically called to initialize the object and define its attributes (also called its data members).

```
class Circle :
    def _{-}init_{-} (self, rad = 1):
        """ Construct a Circle object with radius
            rad ( defaults to 1). """
        self . radius = rad
   ...
```
Notice that \_\_init\_\_ has two parameters:

But it's a bad idea, for two reasons:

to illegal values.

- self : refers to the object just created. It is used within the class definition, but not outside it.
- rad : it wouldn't make any sense to define a circle without a radius. It's an attribute/data member of the class.

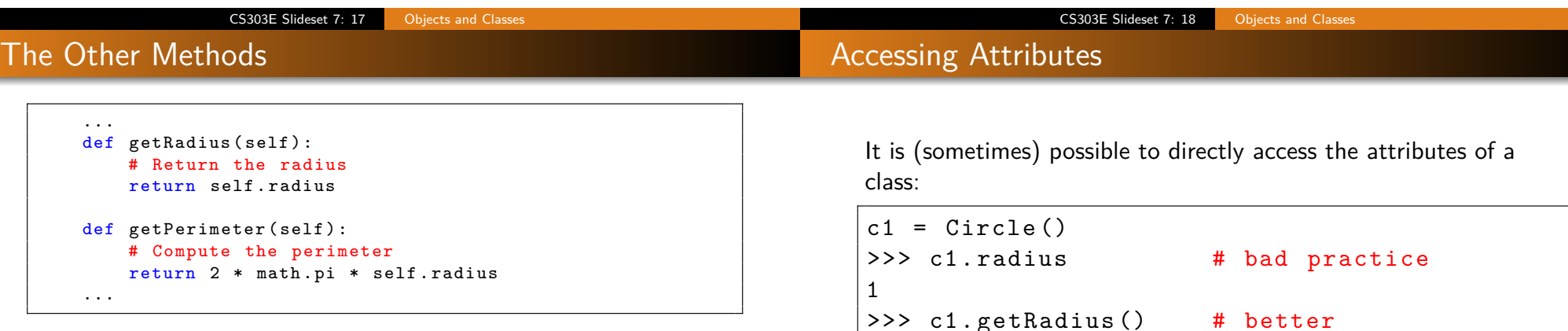

1

The other methods can refer to the class attributes using the dot notation.

They have self as a parameter at definition. When they are called on a class instance (object), self is an implicit parameter referring to the object itself.

>>> c1.getRadius ()  $\qquad$  # self references c1 5 >>> c1 . getPerimeter () 31.41592653589793

#### CS303E Slideset 7: 19 Objects and Classes

**4** Anyone can tamper with your class data, including setting it

**2** The class becomes difficult to maintain. Suppose some user

sets the Circle radius to a negative value.

### The Circle Class with Private Attributes

It's better to deny direct access to attributes; instead define setters (or mutators) and getters (or accessors).

```
def getRadius (self): # getter
   return self . radius
def setRadius (self, radius): # setter
    self . radius = radius
```
Even with setters and getters, there's nothing to prevent code from accessing attributes directly, unless you make the attribute *private*.

An attribute beginning with two underscores is private to the class.

```
import math
```

```
class Circle :
    # Construct a circle object , with radius
    # a private attribute .
    def _{-}init_{-} (self, rad = 1):
        self. radians = raddef getRadius (self):
        return self . __radius
    def setRadius (self, rad):
        self. __radius = rad
    def getPerimeter (self):
        return 2 * math.pi * self. radius
    def getArea (self):
        return math.pi * ( self.__radius ** 2 )
```
The only access to radius outside the class is via the getter and setter methods.

CS303E Slideset 7: 21 Objects and Classes CS303E Slideset 7: 22 Objects and Classes

# Private Attributes

```
Let's Take a Break
```

```
>>> from Circle import *
\Rightarrow > c = Circle( 10 )
>>> c . getRadius ()
10
>>> c. radius # violates privacy
Traceback (most recent call last):
 File "<stdin>", line 1, in <module>
AttributeError: 'Circle' object has no
  attribute ' radius'
>>> print(c) # didn't define str
< Circle . Circle object at 0 x7ff32a47e470 >
```
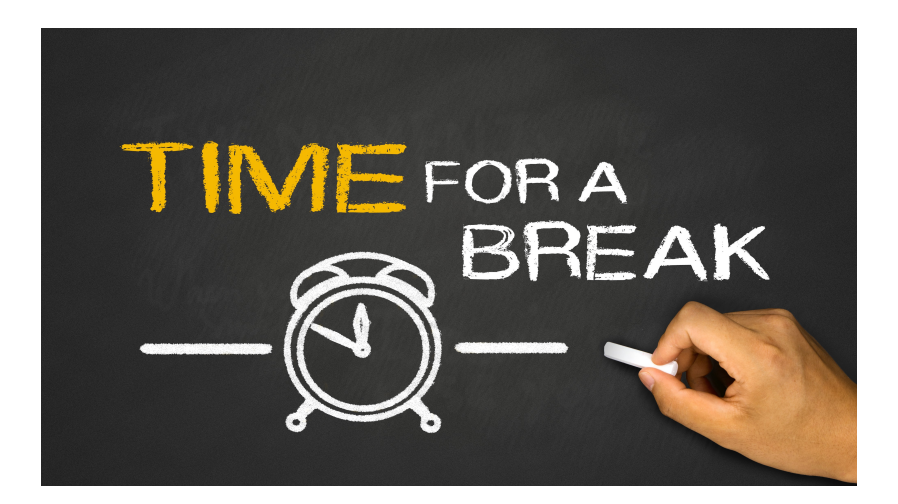

# Everything's an Object

In Python, everything is an object, even numbers and strings. Every object has a unique id, accessed with the function id().

You can access the class of any object with the function type().

>>> from Circle import \* >>> c1 = Circle ()  $>>$  type  $(c1)$ <class ' Circle . Circle '>  $\gg$  id(c1) 140162312889400  $\Rightarrow$  type (7) <class ' int '>  $\gg$  id (7) 10914688  $\rightarrow$   $\rightarrow$   $\frac{1}{2}$   $\frac{1}{2}$  <class ' str '>  $\frac{1}{d}$ ("xyz") 140162312889488  $\frac{1}{d}$  (4 + 1) 10914624  $\gg$  id (5) 10914624

### Printing a Class

If you want to print a class instance, you need to tell Python how to print it. Do that by defining a class method \_\_str\_\_ that returns a str.

```
class Rectangle :
   def _{i} _init__{i} (self, width = 2, height = 1):
       self. __width = width
       self.__height = height
  def_{-str_{-}}(self):return "Rectangle with width " + str(self._{-width}) + \" and height " + str (self. __height)
```

```
>>> from Rectangle import *
\Rightarrow \Rightarrow \text{r1} = Rectangle ()
\gg print (r1)
Rectangle with width 2 and height 1
\Rightarrow \Rightarrow r2 = Rectangle( 3, 5)
\gg print (r2)
Rectangle with width 3 and height 5
```
print knows to call the \_\_str\_\_ function on each object.

CS303E Slideset 7: 26 Objects and Classe

CS303E Slideset 7: 25 Objects and Classe

# Mutable vs. Immutable

Putting It All Together

Remember that integers and strings are immutable meaning that you can't change them.

Classes you define are mutable. For an immutable object, there is only one copy, which is why you can't change it.

```
>>> from Circle import *
>> \mathbf{x} = 7\Rightarrow id(x)10914688
>> y = 7\Rightarrow id(y)10914688
\gg c1 = Circle()
\Rightarrow \geq \geq \leq \text{Circle}()\gg id(c1)
140497298719856
>>> id(c2)140497298720920
>>> x is y # are x, y the same object
True
>>> c1 is c2 # are c1, c2 the same object
False
```
Suppose you want to write a Python program to play Poker. What is the object oriented way of thinking about this problem?

First question: What are the *objects* involved in a game of Poker?

# Putting It All Together

### Designing a Class: Card

Suppose you want to write a Python program to play Poker. What is the object oriented way of thinking about this problem?

#### First question: What are the *objects* involved in a game of Poker?

- Card (rank and suit)
- Deck of Cards (an ordered collection of cards)
- Hand (a collection of 5 cards dealt from a Deck)
- Player (an entity that makes decisions about its hand)
- Table (several Players competing against each other)

There are probably other ways to conceptualize this problem. It's good practice to put each class into its own file.

#### Let's start at the bottom. Suppose we want to design a representation in Python of a playing Card.

- What data is associated with a Card?
- What actions are associated with a Card?

#### CS303E Slideset 7: 29 Objects and Classes CS303E Slideset 7: 30 Objects and Classes Designing a Class: Card Designing a Class

Let's start at the bottom. Suppose we want to design a representation in Python of a playing Card.

- What data is associated with a Card?
- What actions are associated with a Card?

#### **Data:**

- Rank: "Ace", "2", "3", "4", "5", "6", "7", "8", "9", "10", "Jack", "Queen", "King"
- Suit: 'Spades', 'Diamonds', 'Hearts', 'Clubs'

#### **Methods:**

- **•** Tell me your rank.
- **•** Tell me your suit.
- How would you like to be printed?

We'll define a Card class with those attributes and methods.

#### Notice that there are:

- a *class* definition (defines the type of an arbitrary playing card),
- *instances* of that class (particular cards).

#### In the file Card.py

```
SUITS_NUMBER = 4
RANKS_NUMBER = 13
def isRank (r):
   # Recognizer for a legal rank :
   return r == ' Ace' or r == '2' or r == '3' or r == '4'or r = 35 or r = 36 or r = 37 or r = 38 \
       or r == '9' or r == '10' or r == 'Jack'or r == 'Queen' or r == 'King'def isSuit (s):
   # Recognizer for a legal suit
   return s == 'Spades' or s == 'Diamonds'or s == 'Hearts' or s == 'Clubs'
```
Notice that I chose to define these as *auxiliary* functions, defined outside of any class definition, but maybe used within one or more classes.

#### In the file Card.py

```
# We want to be able to convert from rank to number and vice
     versa .
def cardRankToIndex ( rank ):
    if rank == 'Ace': return 0
   elif rank == '2': return 1
      ...
   elif rank == 'King': return 12
    else :
        print ( "Rank ", rank, "is not recognized" )
def cardIndexToRank ( i ):
   if i = 0: return 'Ace'
   elif i == 1: return '2'
     ...
   elif i == 12: return 'King'else :
        print ( "Not legal index for rank:", i )
```
Write very similar code for Suits.

CS303E Slideset 7: 33 Objects and Classes CS303E Slideset 7: 34 Objects and Classes Card Class Poker: Card Class

In file/module Card.py

```
class Card :
    """ A card object with a suit and rank . """
    def __init__(self, rank, suit):
        """ Create a Card object with the given rank
        and suit."""
        if ( not isRank (rank) or not isSuit (suit)):
            print ("Not a legal card specification.")
            return
        self. z-rank = rank
        self.__suit = suit
    def getRank (self):
        return self . __rank
    def getSuit(self):
        return self . __suit
```
Remember, error messages should be printed, not returned.

```
# This is the continuation of the Card class .
```

```
def _ = str _ - (self):""" Return a string that is the print representation
    of this Card's value. """
    return self. _{2}rank + ' of ' + self. _{2}suit
```
This tells print what string to display if you ask to print a Card object.

### Poker: Card Class

```
>>> from Card import *
>>> isRank ( ' Jack ' )
True
>>> isRank ( 'Knave' )
False
>>> isSuit( 'Clubs')
True
>>> c1 = Card('2', 'Spades')\gg \frac{1}{\text{print}(c1)}2 of Spades
>>> c1 . getRank ()
'2'>>> c1 . getSuit ()
' Spades '
>>> c1
< Card . Card object at 0 x7fc56e59d780 >
\Rightarrow \ge \ge \le Card('Queen', 'Hearts')\gg print (c2)Queen of Hearts
>> ( c1 < c2)
Traceback (most recent call last):
File "<stdin>", line 1, in <module>
TypeError: unorderable types: Card() < Card()
```
#### Something Cool

We can't compare Card objects, unless we define what "less than" means for Cards.

We could add the following method to our Card class:

```
def _ = It _ = (self , other):return ( cardRankToIndex( self._-rank ) \ \ \ \ \ \< cardRankToIndex ( other . getRank () ) )
```
This assumes that other is another Card object; if we're being very careful, we could check that in our code.

Note that this only compares the ranks; it doesn't even look at the suit.

### Something Cool

CS303E Slideset 7: 37 Objects and Classes

CS303E Slideset 7: 38 Objects and Classes

# Comparing Class Instances

Now we can compare two cards using a convenient notation:

```
>>> from Card import *
\Rightarrow c1 = Card('2', 'Spades')
\Rightarrow \geq \geq \leq \text{Card}( '5', 'Diamonds' )>>> c1 < c2True
>> c2 < c1False
>> c1 > c2False
```
Notice that we're comparing cards only according to rank, and Ace is less than 2. Think how you'd define a more robust test.

You can use all of the standard relational operators assuming you have defined \_\_1t\_\_ and \_\_1e\_\_ so Python can figure out what you mean. You can always do equality comparison  $X = Y$ , which will be the same as "is" (same object in memory) unless you define  $_{--}$ eq $_{--}$ .

You can also define \_\_gt\_\_ and \_\_ge\_\_ but be careful that your definitions form a consistent collection.

You shouldn't define all of those functions, just enough to get it to work. That is, if you have lt, you don't need ge because that's just the negation.

# Aside: Equality Comparisons

#### Abstraction

 $(X == Y)$  tests for structural equivalence of values.  $(X is Y)$ tests whether two objects are in fact the same object. Sometimes those are not the same thing

 $\Rightarrow$   $\ge$   $x = [1, 2, 3]$  $>>$   $y = x$  $\gg$  z = [1, 2, 3]  $\Rightarrow$   $\geq$   $\geq$   $\leq$   $\leq$ True >>> x is y True  $>>$   $x == z$ True >>> x is z False

Notice that we defined the Card class abstractly. There's nothing about it that indicates we're going to be playing Poker. That's why it's good to start at the bottom!

It would work as well for blackjack or canasta. It wouldn't work for Uno, Rook or another game using a specialty deck.

What would you do for such cases?

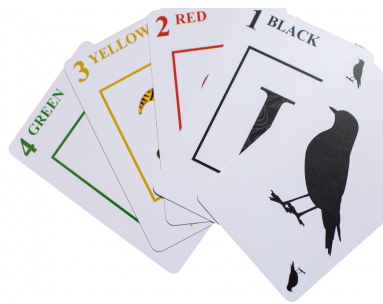

Now the *interface* to the Card class is the methods: getSuit(), getRank(), print, and the relational comparisons. Any other way of manipulating a Card object "violates the abstraction."

CS303E Slideset 7: 42 Objects and Classes

#### CS303E Slideset 7: 41 Objects and Classes

# Aside: Those Funny Names

In general, any method name in Python of the form \_\_xyz\_\_ is probably not intended to be called directly. These are called "magic methods" and have associated functional syntax ("syntactic sugar"):

\_\_init\_\_ ClassName() \_\_len\_\_ len() \_\_str\_\_ str() \_\_lt\_\_ < \_\_eq\_\_ == \_\_add\_\_ +

However, you often can call them directly if you want.

```
>> "abc".__add__("def")
'abcdef'
\gg 1 = [1, 2, 3, 4, 5]
>> len(1)5
>>> l.__len__()
5
```
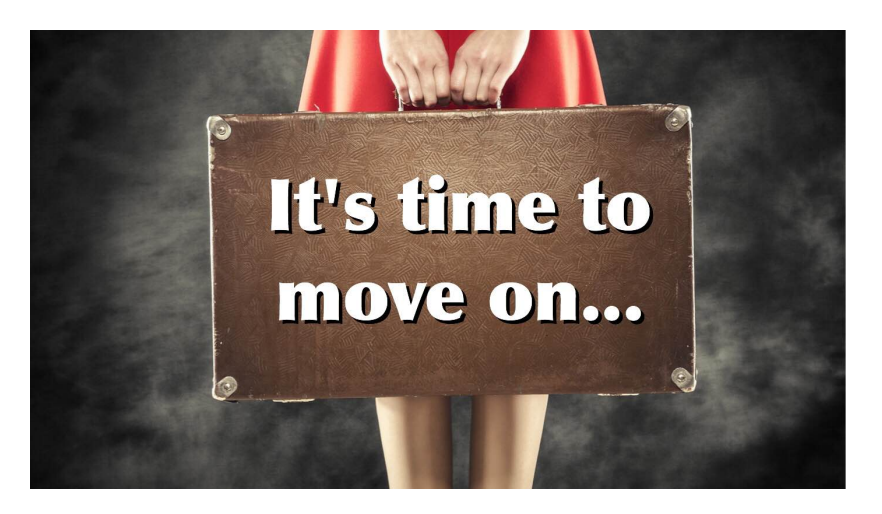

**Next stop:** More on Strings.